# Total remaining estimate in an epic (no sub-tasks)

#### Use case

This use case calculates the **total of all remaining estimates** (in minutes) of **standard issues** linked to the current epic.

If you want to **include sub-tasks** have a look at the following use case: Total remaining estimate in an epic (all linked issues)

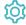

# Configuration

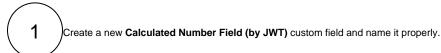

Providing a description will help you to identify what the custom field does but this step is optional

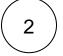

## Parser expression

Add the following expression:

### Math expression for Calculated Number field:

 $\verb|sum(fieldValue(\{issue.remainingEstimate\}, issuesUnderEpic())||\\$ 

# more info...

To achieve this, the following functions are used:

- sum()
- fieldValue()
- issuesUnderEpic()

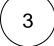

#### **Display format**

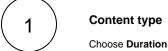

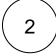

#### **Duration display format**

Choose Short

Check the parameter Use time tracking settings

# more info...

By checking this parameter, the duration will be based the number of **working hours** per day, and the number of **working days** per week as configured in time tracking, instead of 24 hours per day and 7 days per week.

5

#### Check the results

Once configured and added to an issue screen (e.g. an epic), the result will look like this:

#### Default Configuration Scheme for JWT calculated field

Default configuration scheme generated by Jira

Applicable contexts for scheme: Edit Configuration

Issue type(s):

Global (all issues)

Expression:

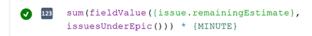

Edit expression

Display format: **Duration** with **short** format.

Time tracking settings will be used:

- Work day: 8 hours
- Work week: 5 days

Edit display format

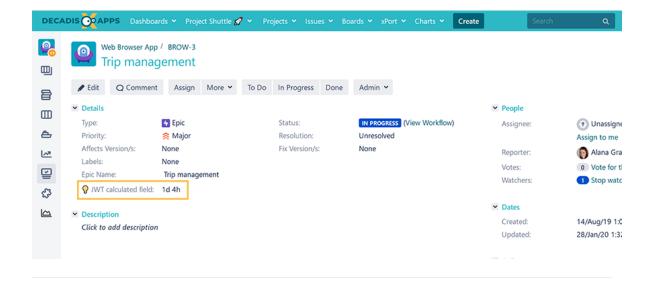

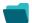

# Related use cases

| Title                                                                 | Field type | JWT feature          | Label      |
|-----------------------------------------------------------------------|------------|----------------------|------------|
| Difference between the current date and the earliest due date         | Number     |                      |            |
| Elapsed time between creation and resolution                          | Number     | $   \approx $        | STAFF PICK |
| Highest value out of several fields                                   | Text       |                      |            |
| Months elapsed                                                        | Number     |                      |            |
| Number of days an issue was in the Open status against a JWT calendar | Number     |                      |            |
| Number of hours in the current priority                               | Number     |                      |            |
| Number of issues in the same version                                  | Number     |                      |            |
| Number of open subtasks                                               | Number     |                      |            |
| Number of times a custom field has been changed                       | Number     |                      |            |
| Number of times a resolved issue has been rejected                    | Number     | $   \leq    \leq   $ |            |
| Number of unresolved blocking issues                                  | Number     |                      | STAFF PICK |
| Operate with field values from sub-tasks                              | Number     | $   \approx $        |            |
| Sum of field value from issues in JQL query                           | Number     | $   \leq    \leq   $ |            |
| Sum of Tempo billable hours                                           | Number     |                      |            |
| Time left before the issue is due                                     | Number     | $   \leq    \leq   $ |            |
| Total of all story points in an epic                                  | Number     |                      | STAFF PICK |
| Total remaining estimate in an epic (all linked issues)               | Number     |                      |            |
| Total remaining estimate in an epic (no sub-tasks)                    | Number     |                      |            |

Total time logged on an epic

Number

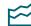

If you still have questions, feel free to refer to our support team.